## ISLEVER

# 642-691

CCIP BGP + MPLS Exam (BGP + MPLS)

DEMO

### https://www.islever.com/642-691.html https://www.islever.com/cisco.html

For the most up-to-date exam questions and materials, we recommend visiting our website, where you can access the latest content and resources.

#### **QUESTION NO: 1**

With MPLS VPN-aware NAT, what additional information is tracked inside the NAT translation table?

- A. RT information
- B. RD information
- C. VRF information
- D. MPLS Labels
- E. Multi-protocol BGP prefixes

Answer: C

#### **QUESTION NO: 2**

Based on the following show ip bgp neighbors 2.2.2.2 output, which two statements are true? (Choose two.)R1#show ip bgp neighbors 2.2.2.2BGP neighbor is 2.2.2.2, remote AS 102, internal linkIndex 1, Offset 0, Mask 0x2BGP version 4, remote router ID 66.0.0.1BGP state=Established, table version=1, up for 00:14:52Last read 00:00:52, hold time is 180, keepalive interval is 60 secondsMinimum time between advertisement runs is 5 secondsReceived 233 messages, 0 notifications, 0 in queueSent 206 messages, 0 notifications, 0 in queueSent 206 message, 0 notifications, 0 in queueSent 206 message, 0 notifications, 0 in queueSent 206 message, 0 notifications, 0 in queueSent 206 message, 0 notifications, 0 in queueSent 206 message, 0 notifications, 0 in queueSent 206 message, 0 notifications, 0 in queueSent 206 message, 0 notifications, 0 in queueSent 206 message, 0 message, 0 message, 0 message, 0 message, 0 message, 0 message, 0 message, 0

A. R1 will drop its neighbor relationship to the 2.2.2.2 IBGP neighbor if 2.2.2.2 sends two more additional prefixes to R1.

B. R1 generated a warning message to the router's console after the 2.2.2.2 IBGP neighbor sent 16 prefixes to R1.

C. R1 has accepted 20 prefixes from the 2.2.2.2 IBGP neighbor.

D. R1 generated a warning message to the router's console after the 2.2.2.2 IBGP neighbor sent 15 prefixes to R1.

E. R1 will drop its neighbor relationship to the 2.2.2.2 IBGP neighbor if 2.2.2.2 sends three more additional prefixes to R1.

#### Answer: B,E

#### **QUESTION NO: 3**

In the diagram, the customer is using static routing to connect to the ISP. Which configuration on the ISP edge routers will enable load balancing and backup of the traffic to the customer?

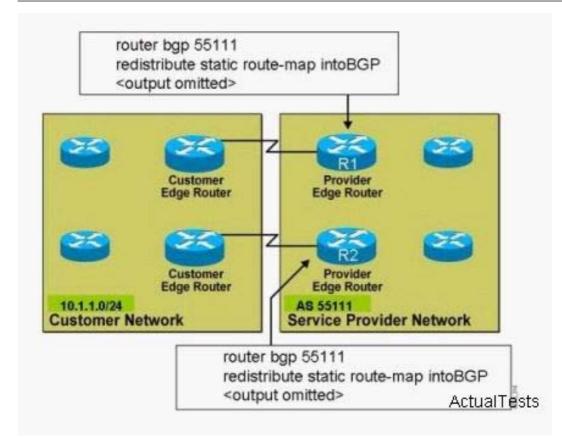

A. R1 ip route 10.1.1.0 255.255.255.0 serial0 ! R2 ip route 10.1.1.128 255.255.255.0 serial 0
B. R1 ip route 10.1.1.0 255.255.255.128 serial0 ! R2 ip route 10.1.1.128 255.255.255.128 serial 0
C. R1 ip route 10.1.1.0 255.255.255.128 serial 0 ip route 10.1.1.0 255.255.255.0 serial0 ! R2 ip route 10.1.1.128 255.255.255.128 serial 0 ip route 10.1.1.0 255.255.255.0 serial0 ! R2 ip route 10.1.1.128 255.255.255.128 serial 0 ip route 10.1.1.0 255.255.255.128 serial 0
D. R1 ip route 10.1.1.0 255.255.255.128 serial 0 ip route 10.1.1.128 255.255.255.128 serial0 ! R2 ip route 10.1.1.128 255.255.255.128 serial 0 ip route 10.1.1.0 255.255.255.128 serial0 ! R2 ip route 10.1.1.128 255.255.255.128 serial0 ip route 10.1.1.128 255.255.255.128 serial0 ! R2

#### Answer: C

#### **QUESTION NO: 4**

In a central services topology, which routes do client VRFs contain?

- A. routes from the server site, but not from the client site
- B. only EBGP routes from either the client site or the server site
- C. routes from both the client site and the server site
- D. routes from the client site, but not from the server site

Answer: C

#### **QUESTION NO: 5**

The MPLS VPN provider is using a separate Internet VPN to provide Internet access to its MPLS VPN customers Currently all of its customers are not able to access the Internet The partial

provider's CE-Internet router configuration is shown below. Based on the configuration, what could be the cause of the problem? ip route 0.0.0.0 0.0.0.0 10.1.1.1 ! router bgp 51001 network 0.0.0.0 neighbor 10.2.2.2 remote-as 51002 ! PE neighbor router neighbor 10.2.2.2 prefix-list test1 out neighbor 10.3.3.3 remote-as 51001 ! Another Internet router neighbor 10.3.3.3 prefix-list test2 out ! ip prefix-list test2 permit 0.0.0.0/0 ip prefix-list test1 permit 0.0.0.0/0 ge 1

A. The test2 prefix-list should be applied to the 10.2.2.2 neighbor and the test1 prefix-list should be applied to the 10.3.3.3 neighbor.

B. Both prefix-lists should be applied in the "in" direction instead of the "out" direction.

- C. The neighbor 10.2.2.2 activate and the neighbor 10.3.3.3 activate commands are missing.
- D. The network command is missing the mask 0.0.0.0 option.
- E. The network command is missing the mask 255.255.255.255 option.

#### Answer: A

#### **QUESTION NO: 6**

When using MPLS unicast IP forwarding, what will happen if an LSR receives an incoming labeled packet but the LSR can't find that incoming label in its LFIB?

- A. The packet will be forwarded using the FIB.
- B. The packet will be forwarded using the LFIB with an imp-null outgoing label.
- C. The packet will be process switched by performing a route lookup in the routing table.
- D. The packet will be forwarded using the LIB.
- E. The packet will be dropped even if the IP destination exists in the FIB.

#### Answer: E

#### **QUESTION NO: 7**

What best describes the following configuration example of allowas-in? router bgp 100 addressfamily ipv4 vrf CustomerAneighbor 195.12.4.5 remote-as 123 neighbor 195.12.4.5 activateneighbor 195.12.4.5 allowas-in 2

- A. permits incoming BGP updates defined by class-map 2
- B. permits incoming BGP updates with no more than two occurrences of AS 123 in the AS path
- C. permit incoming BGP updates defined by route-map 2
- D. permits incoming BGP updates with no more than two occurrences of AS 100 in the AS path
- E. permits incoming BGP updates defined by access-list 2

#### Answer: D